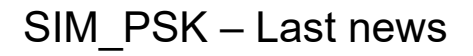

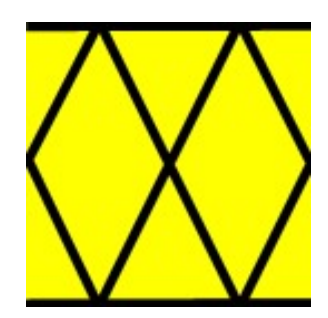

## News, February 2017 :

Dear friends of digital modes, welcome on this information page dedicated to the freeware program Sim\_Psk (Sim\_31).

Sim Psk continues its progression, it is now a very reliable program, powerful and appreciated by all its users, including for using in PSK mode.

The program is nearly 4 years old now, it has been downloaded by more than 70,000 users, and thanks to their constructive remarks, Sim\_Psk has reached a level of reliability requiring only small corrections ; however our friend Nizar continues to add new features to his program...

The latest functionality was added a few days ago ; on transceivers able to use CAT functions, the program indicates now the frequency chosen after a few seconds, even if it has been changed directly on the transceiver.

The latest problems were produced by Prolific drivers, and should now be solved.

If you own a TX not listed in the list of "compatible" stations, or if you encounter a problem who seems related to the program, please let us know.

The necessary correction will be done as quickly as possible.

## Published in April 2015 :

From now, some keyboard shortcuts make possible to transmit the macros instantaneously by the keyboard, while orders given from a mouse click should be confirmed.

So, for direct orders, use the ALT key, followed by one of the underlined character ( see texts indicated on the buttons )

 $Exembles : ALT C = CQ$  ,  $ALT Z = QRZ$  ,  $ALT S = SEND INFO$  ,  $ALT B = BYE...$ 

Some users asked why we have chosen lower frequencies that for PSK.

The reason is obvious: having a greater possibility to detect easily "just to the ear" a sim psk signal, being low above the noise level.

Indeed, tests have shown that sim\_psk program is much more sensitive than other similar programs made for PSK ... A few days ago, KG6VQH informed us that he made a contact with an OM located in Australia, he was unable to contact a VK station by other digital modes due to the bad propagation, but sim\_psk allowed to establish a 100% correct contact !

It's true, by principle, the program allows responding to a weak station, without knowing its exact frequency, simply by double-clicking its callsign when it appears in the upper window, you could even shut down the audio sound ! anyway, even with the CW audio code "SIM" making easy to detect a sim call, it's nicer to listen when a signal is not buried in the noise !

Of course, the Sim\_Psk program is also perfectly adapted to PSK ; As you know it, you can change the default sim\_psk frequency and increase it a few kHz to call or

answer in the band PSK ! You can also memorize the frequency to get it back each time you open the software In short, despite the excellent results obtained so far, we stay at your disposal for any correction or suggestion.

LINUX :

Some tests have shown that our software "Sim\_Psk" can now be used in its Windows version under Linux. I tested it on an old machine, and it runs here under Xubuntu with a recent version of Wine.

You will find all needed details in the installation help file available on this site : http://www.on4nb.be/sim\_help/linux\_config.pdf.

73's Good DX in Sim Psk – I hope to meet you soon on the bands ! Dany, ON4NB, and also today F4VRR